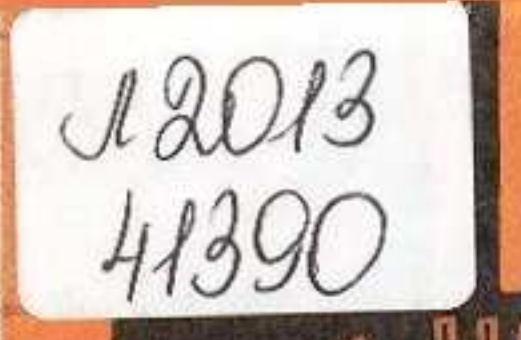

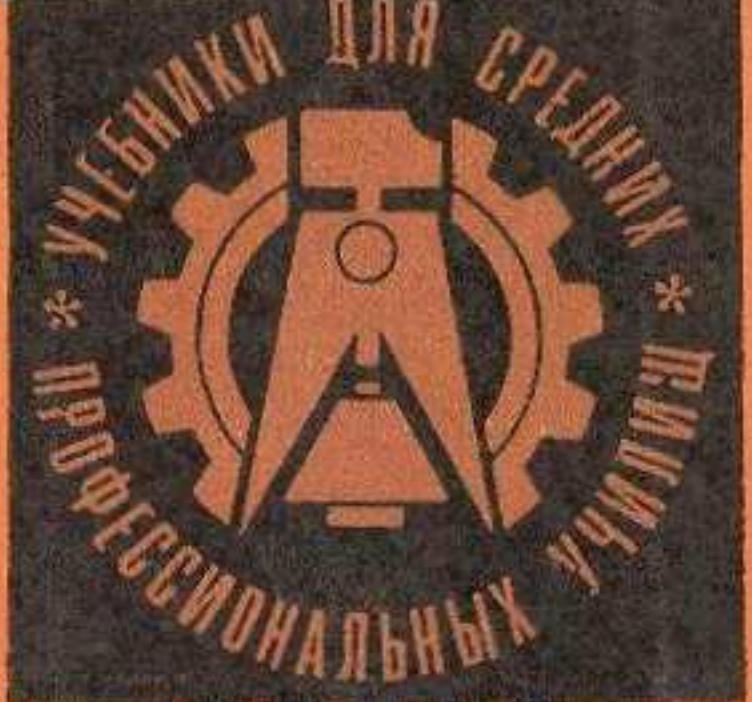

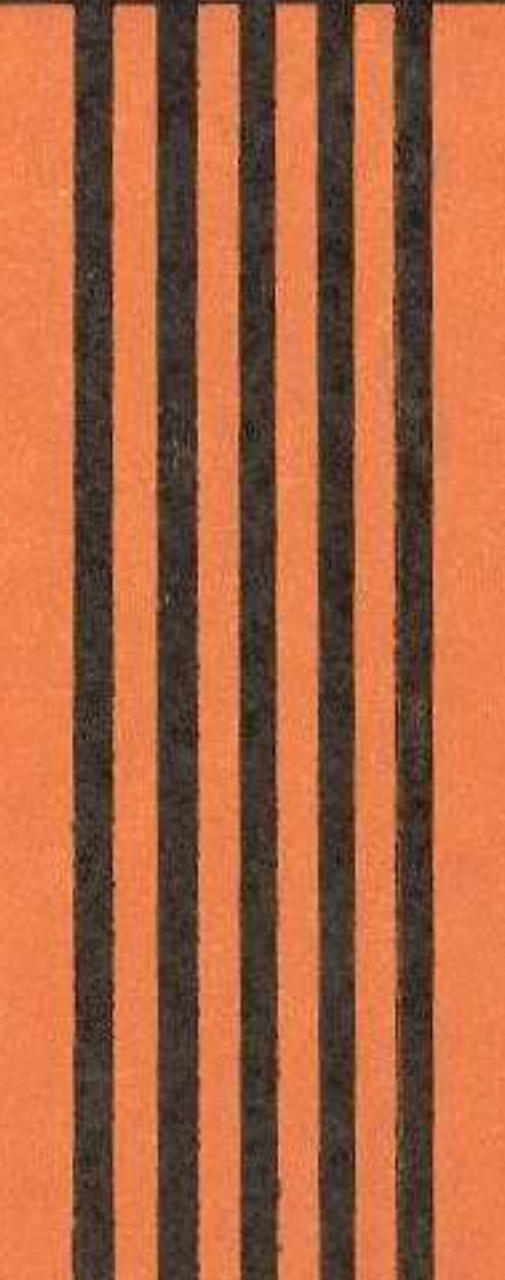

## В.А.Горбатов Э.Д. Тамицкий

ФОТОГРАФИЯ

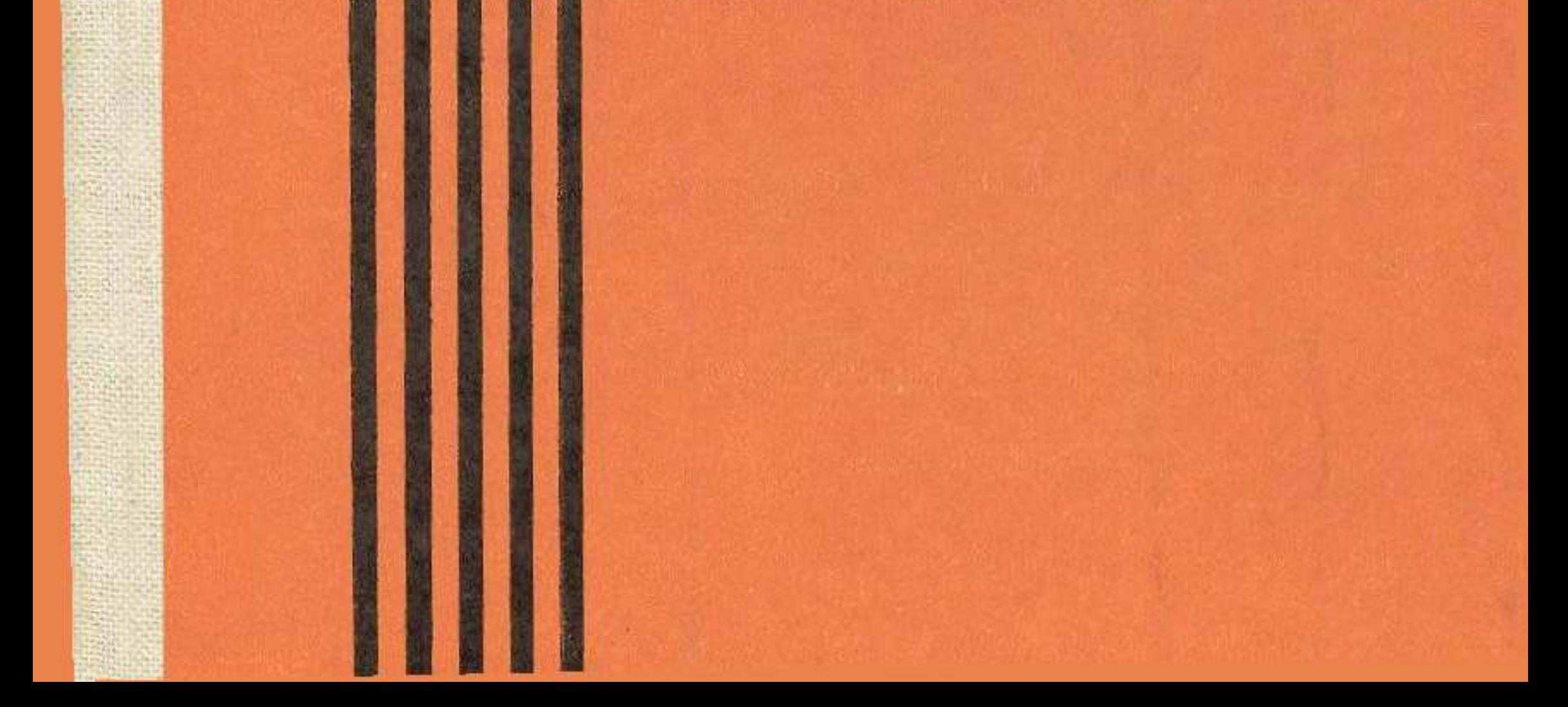

## **ОГЛАВЛЕНИЕ**

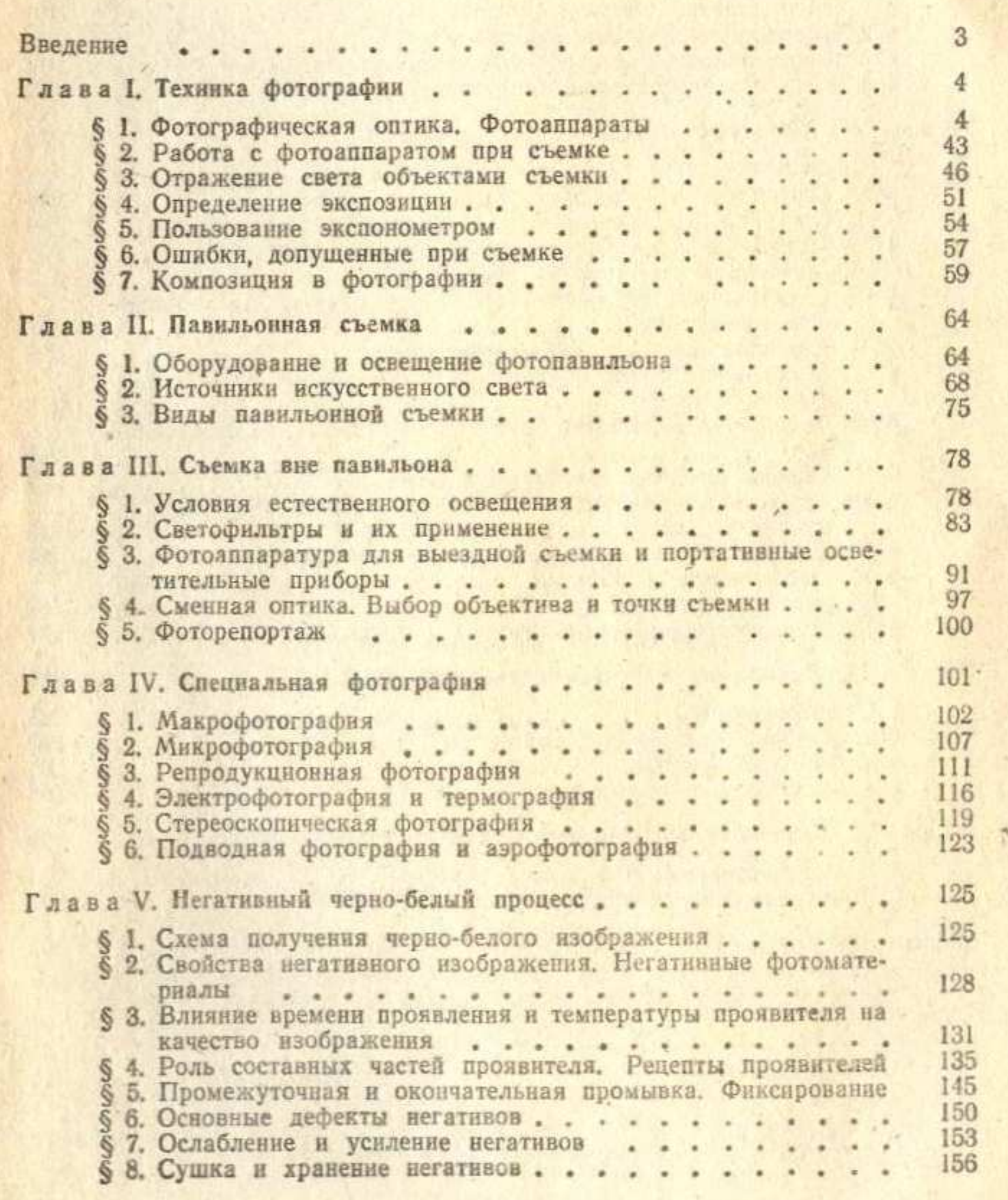

 $\overline{a}$ 

 $301\,$ 

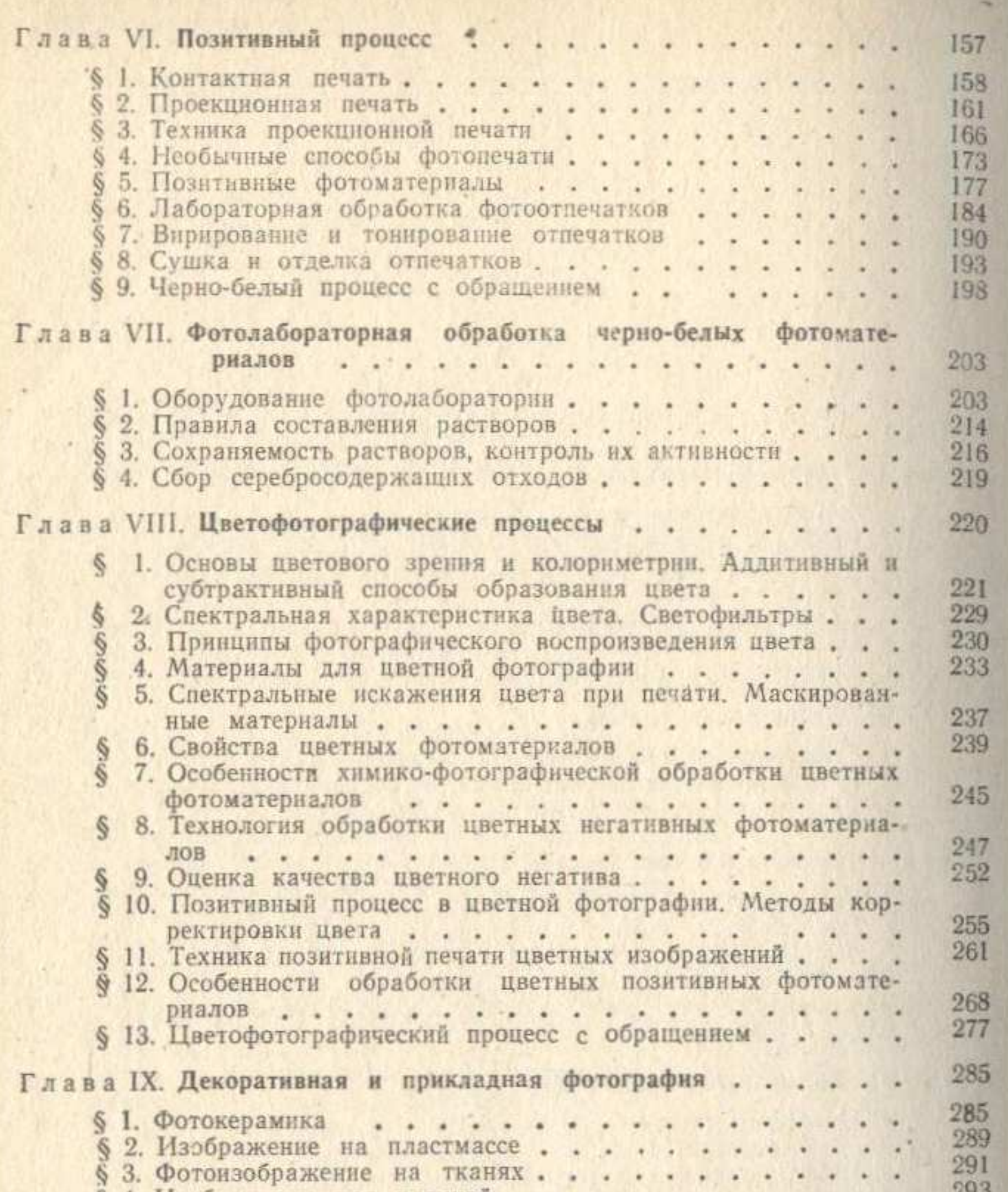

 $94.$  Изооражение под пленкон . . . . . . . . . . . . 295 • Глава Х. Пути повышения качества. Техника безопасности... 295 297 300  $\begin{array}{c} \bullet & \bullet & \bullet & \bullet \\ \bullet & \bullet & \bullet & \bullet \end{array}$  $\begin{array}{ccccccccccccc} \bullet & \bullet & \bullet & \bullet & \bullet \end{array}$  $\cdot$